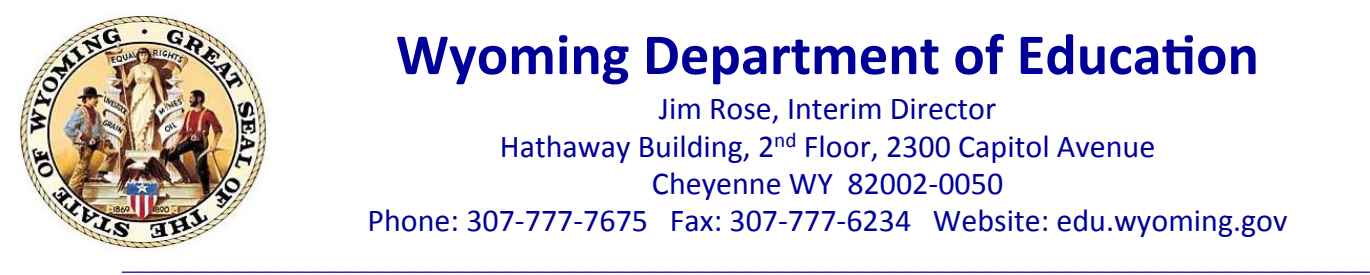

## **Wyoming Department of Education**

Jim Rose, Interim Director Hathaway Building, 2<sup>nd</sup> Floor, 2300 Capitol Avenue Cheyenne WY 82002-0050 Phone: 307-777-7675 Fax: 307-777-6234 Website: edu.wyoming.gov

## **MEMORANDUM NO. 2013 – 025**

**TO:** School District Superintendents **FROM:** Jim Rose Ed.D., Interim Director Wyoming Department of Education

**DATE:** March 11, 2013

**SUBJECT:** Blackboard Collaborate Session with Dr. Jim Rose

The Wyoming Department of Education's Interim Director, Dr. Jim Rose, will offer an update to district superintendents throughout Wyoming at 10 a.m. on Friday, March 15. The update will offer a look at the state of professional development through the department, an overview of the ESEA waiver process and discussion on the 16:1 waiver process.

**\_\_\_\_\_\_\_\_\_\_\_\_\_\_\_\_\_\_\_\_\_\_\_\_\_\_\_\_\_\_\_\_\_\_\_\_\_\_\_\_\_\_\_\_\_\_\_\_\_\_\_\_\_\_\_\_\_\_\_\_\_\_\_\_\_\_\_\_\_\_\_\_\_\_\_\_\_\_** 

Dr. Rose will present this update through the Department of Education's online public meeting space, Blackboard Collaborate. Instructions for the Blackboard Collaborate system are listed below, including system requirements and an online tutorial.

The meeting will be recorded and a link available at a later date for those unable to attend the presentation.

**FOR MORE INFORMATION, CONTACT:** Tom Lacock at **tom.lacock@wyo.gov** or 307-777-5399.

The Link to join the Blackboard Collaborate is: [http://tiny.cc/](http://tiny.cc/WDE_Participant) [WDE\\_Participant](http://tiny.cc/WDE_Participant) or [https://sas.elluminate.com/site/external/launch/dropin.jnlp?](https://sas.elluminate.com/site/external/launch/dropin.jnlp?sid=vclass&password=0DG15IPQCRZU5XBHR15O) [sid=vclass&password=0DG15IPQCRZU5XBHR15O](https://sas.elluminate.com/site/external/launch/dropin.jnlp?sid=vclass&password=0DG15IPQCRZU5XBHR15O)

Please treat this link as you would any other public meeting space. This webinar platform should be accessed only at the scheduled time and date of the event. (Blackboard does offer a public platform that can be accessed at any time. A link to this Demo Room is provided below.)

School District Superintendents March 11, 2013 Page 2

Webinars are collaborative and interactive online experiences. If you are new to Blackboard Collaborate, please visit the "Tutorial and Documentation" links below. Prior to attending any sessions, we strongly suggest that you use the "System Check" links below to confirm that your system is properly configured. These are simply one-time technical checks and, in the future, you will not need this process unless you switch computers.

Once you've experienced the platform, Blackboard Collaborate is remarkable easy to use. Most issues that arise are generally technical in nature and running this system check will help you avoid any problems.

## **System Check:**

- Configuration Verification that your computer's operating system and Java are supported through Blackboard Collaborate's Configuration page: [http://](http://support.blackboardcollaborate.com/ics/support/default.asp?deptID=8336&task=knowledge&questionID=1473) [support.blackboardcollaborate.com/ics/support/default.asp?](http://support.blackboardcollaborate.com/ics/support/default.asp?deptID=8336&task=knowledge&questionID=1473) [deptID=8336&task=knowledge&questionID=1473](http://support.blackboardcollaborate.com/ics/support/default.asp?deptID=8336&task=knowledge&questionID=1473)
- Demo Room If you will be using a microphone (or webcam), Blackboard Collaborate has a demo room that can be used to verify the connection to these devices through the "Audio Setup Wizard": [https://](https://sas.elluminate.com/site/external/jwsdetect/meeting.jnlp?sid=345&password=M.A2DE26587EB74583B59A0F8AAD0CC4&username=Test) [sas.elluminate.com/site/external/jwsdetect/meeting.jnlp?](https://sas.elluminate.com/site/external/jwsdetect/meeting.jnlp?sid=345&password=M.A2DE26587EB74583B59A0F8AAD0CC4&username=Test) [sid=345&password=M.A2DE26587EB74583B59A0F8AAD0CC4&username=Test](https://sas.elluminate.com/site/external/jwsdetect/meeting.jnlp?sid=345&password=M.A2DE26587EB74583B59A0F8AAD0CC4&username=Test)

## **Tutorial and Documentation:**

• Online Orientation (Video): [http://www.brainshark.com/blackboardinc/vu?](http://www.brainshark.com/blackboardinc/vu?pi=zGLzYw5XBz35Sgz0) [pi=zGLzYw5XBz35Sgz0](http://www.brainshark.com/blackboardinc/vu?pi=zGLzYw5XBz35Sgz0)

On-Demand Learning (Documentation): [http://www.blackboard.com/Platforms/](http://www.blackboard.com/Platforms/Collaborate/Services/On-Demand-Learning-Center/Web-Conferencing.aspx) [Collaborate/Services/On-Demand-Learning-Center/Web-Conferencing.aspx](http://www.blackboard.com/Platforms/Collaborate/Services/On-Demand-Learning-Center/Web-Conferencing.aspx)